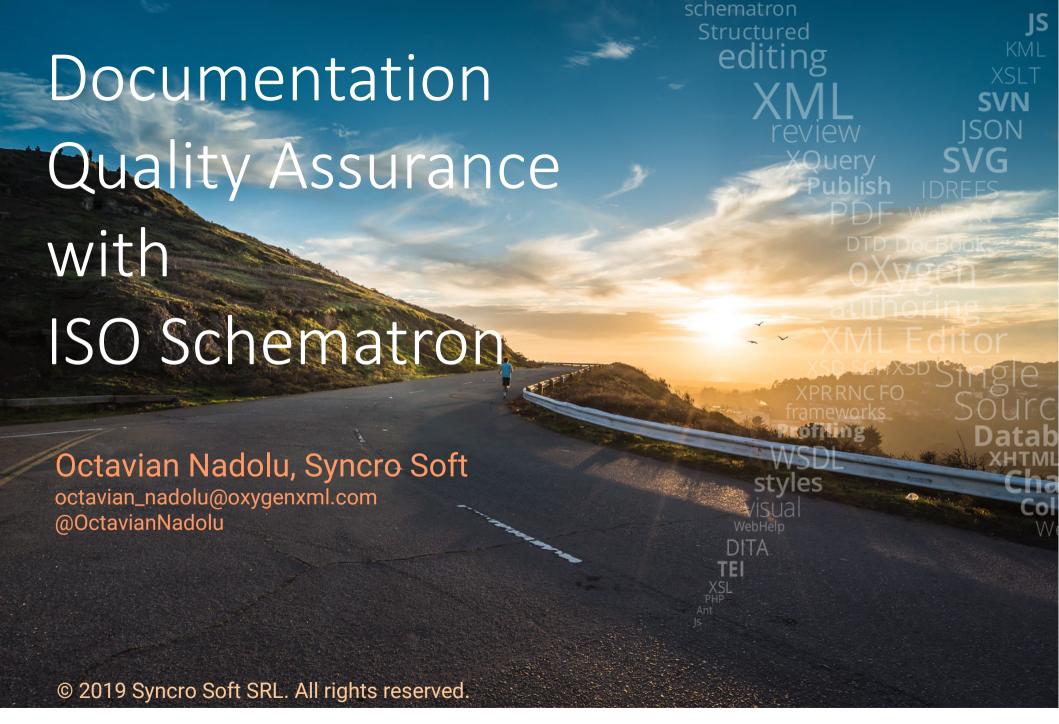

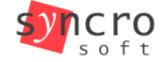

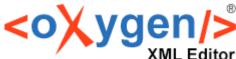

About me

Software Architect at Syncro Soft

octavian.nadolu@oxygenxml.com

- 15+ years of XML technology experience
- Contributor for various XML-related open source projects
- Editor of Schematron QuickFix specification developed by a W3C community group

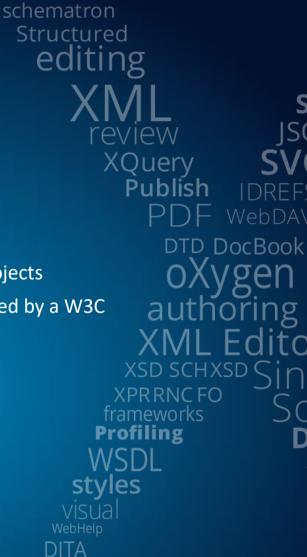

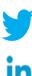

# Agenda

- Quality assurance (QA)
- ISO Schematron
- Schematron rules for a documentation project
- Types of quality assurance rules
- Generate a report

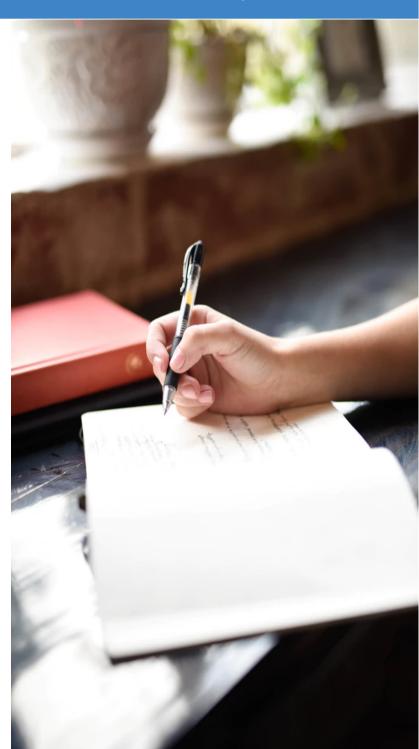

# **Quality Assurance**

A way of preventing mistakes and defects in manufactured products

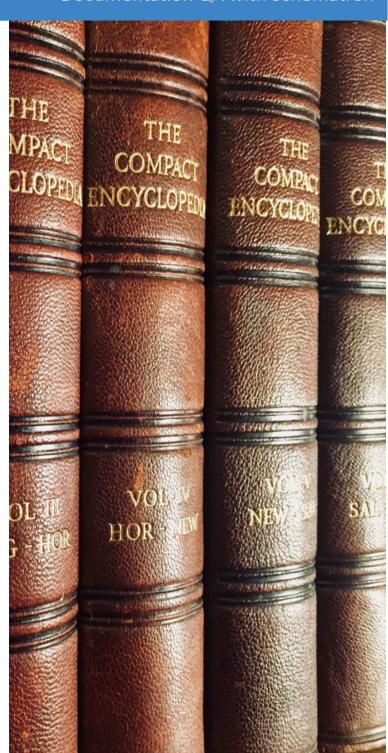

#### What is Schematron?

A natural language for making assertions in documents

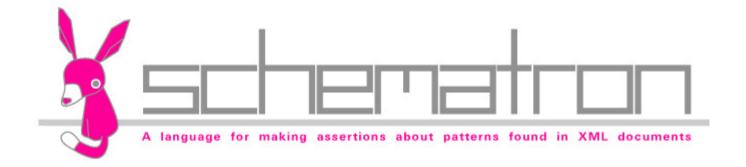

#### Schematron is an ISO Standard

Schematron is an ISO standard adopted by hundreds of major projects in the past decade

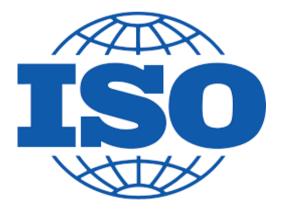

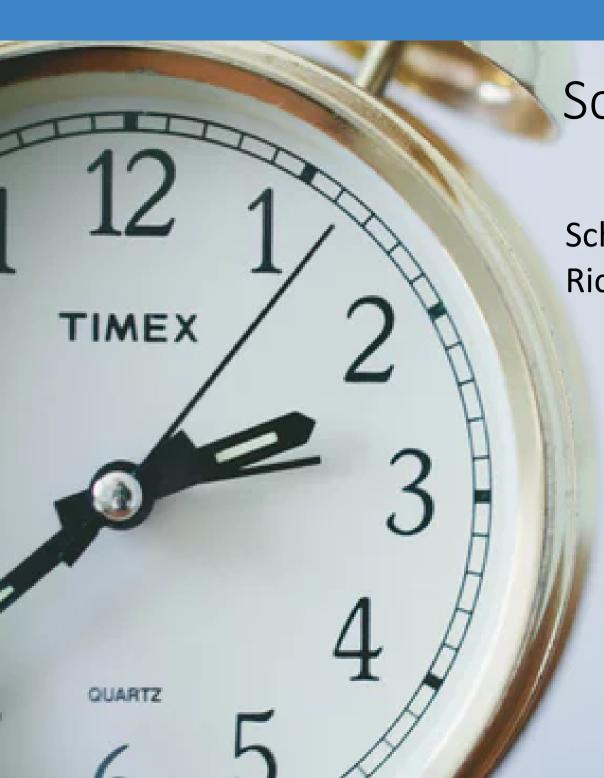

# Schematron History

Schematron was invented by Rick Jelliffe

- Schematron 1.0 (1999), 1.3 (2000), 1.5 (2001)
- ISO Schematron (2006, 2010, 2016)

# Why Schematron?

You can express constraints in a way that you cannot perform with other schemas (like XSD, RNG, or DTD).

- XSD, RNG, and DTD schemas define structural aspects and data types of the XML documents
- Schematron allows you to create custom rules specific to your project

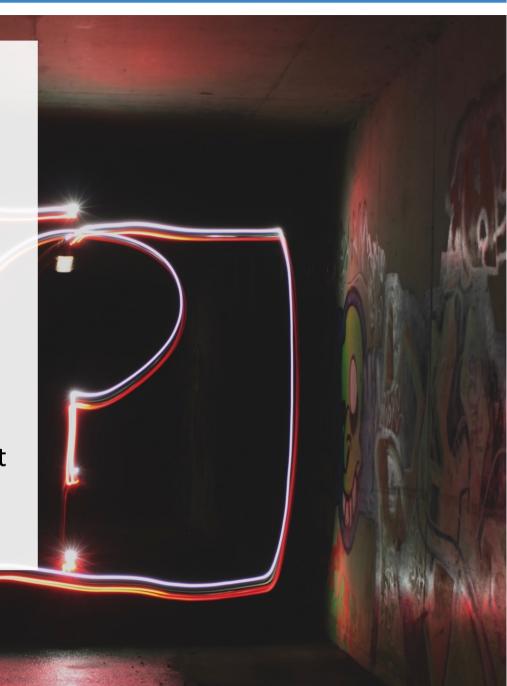

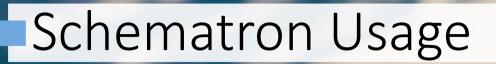

- Verify data inter-dependencies
- Check data cardinality
- Perform algorithmic checks

## Used in Multiple Domains

- Financial
- Insurance
- Government
- Technical publishing

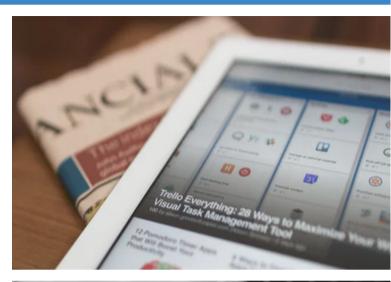

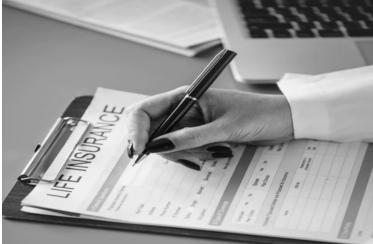

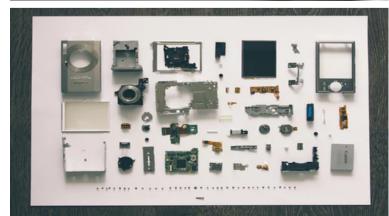

# Schematron is Very Simple

There are only 6 basic elements:

assert

report

rule

pattern

schema

ns

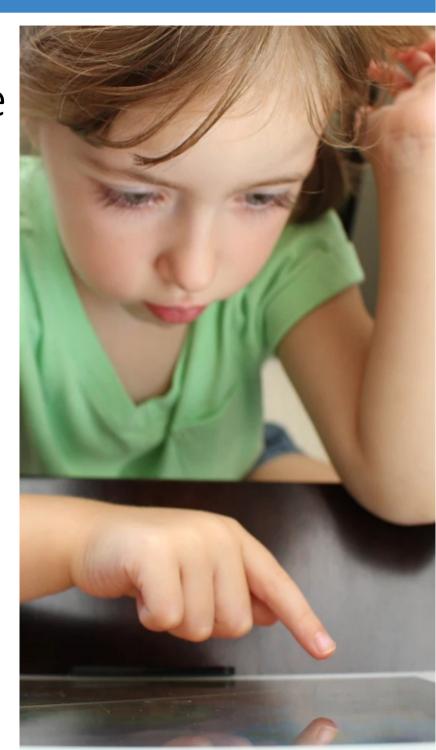

# Example of Rules

- Titles must be uppercase
- **Short descriptions** should not exceed 50 characters
- Avoid having empty elements
- Avoid having a semi-colon at the end of a list item
- Lists should contain more than one item

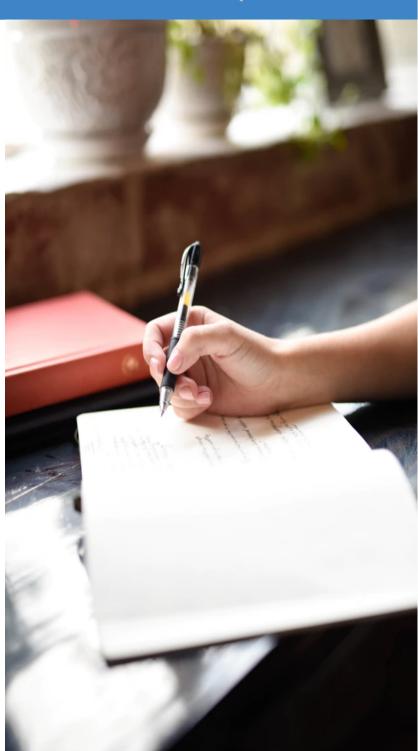

## Oxygen User Guide

#### Quality assurance rules used in Oxygen user guide project

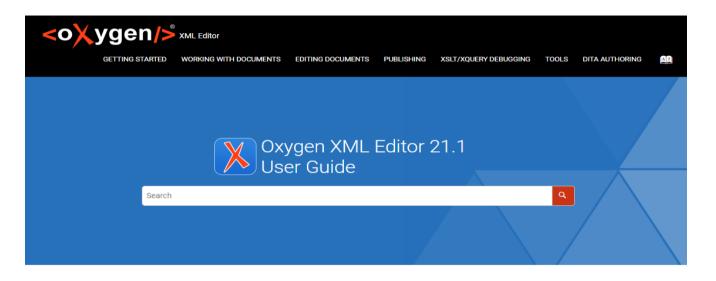

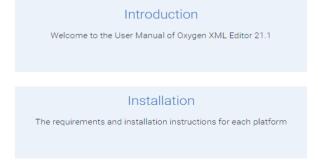

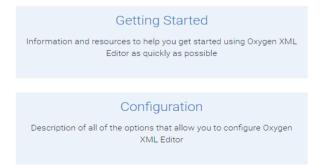

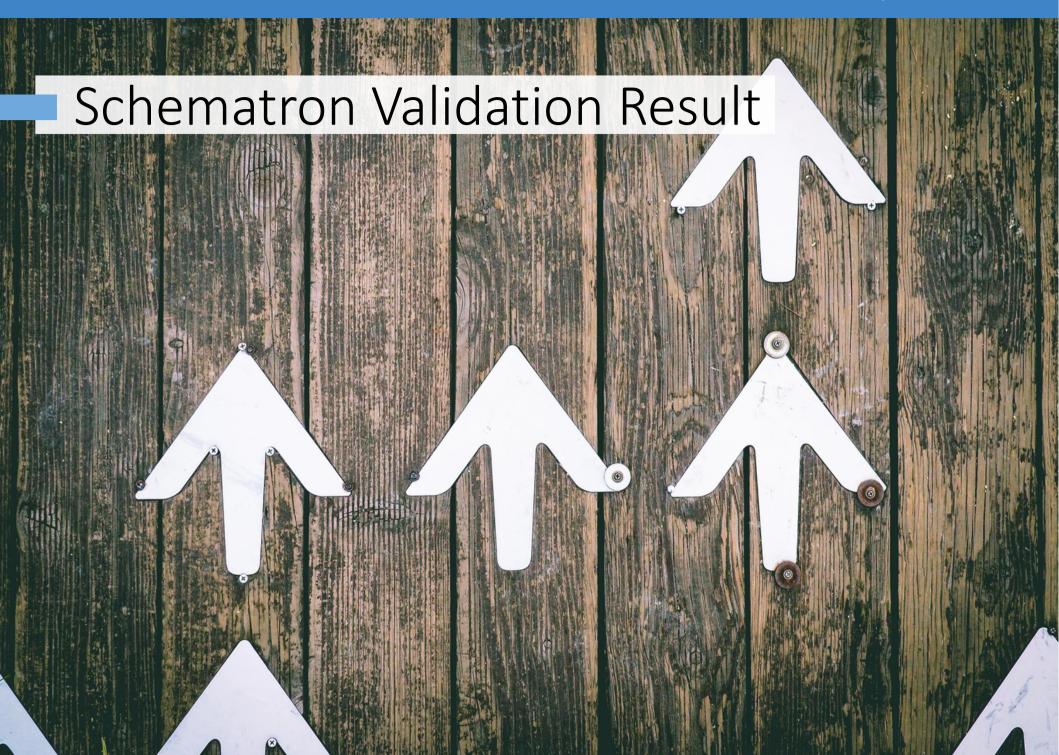

# Type of Problems

- Different type of problems
  - Code smell
  - Bug
  - Vulnerability
- Different severity
  - Fatal
  - Error
  - Warn
  - Info

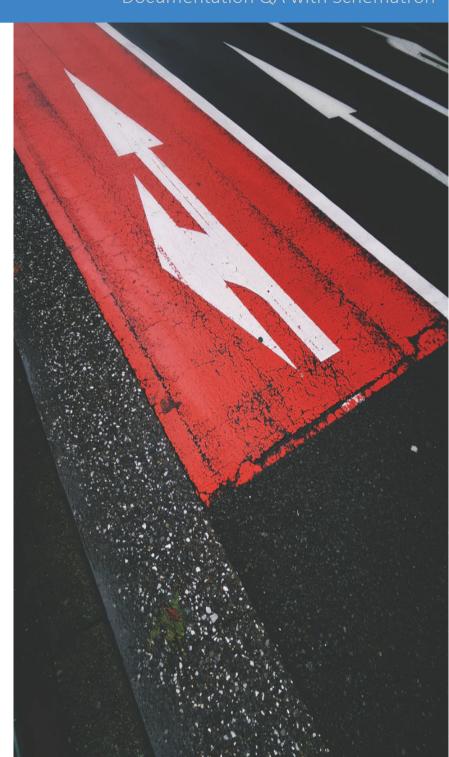

#### Schematron Messages Severity

Severity level can be set in the value of the @role attribute from an assert or report element (possible values: fatal, error, warn, info)

```
<sch:rule context="related-links/linklist">
<sch:assert test="title" role="warn">
  The linklist should have a title</sch:assert>
</sch:rule>
```

# Validation Result in Editing Framework

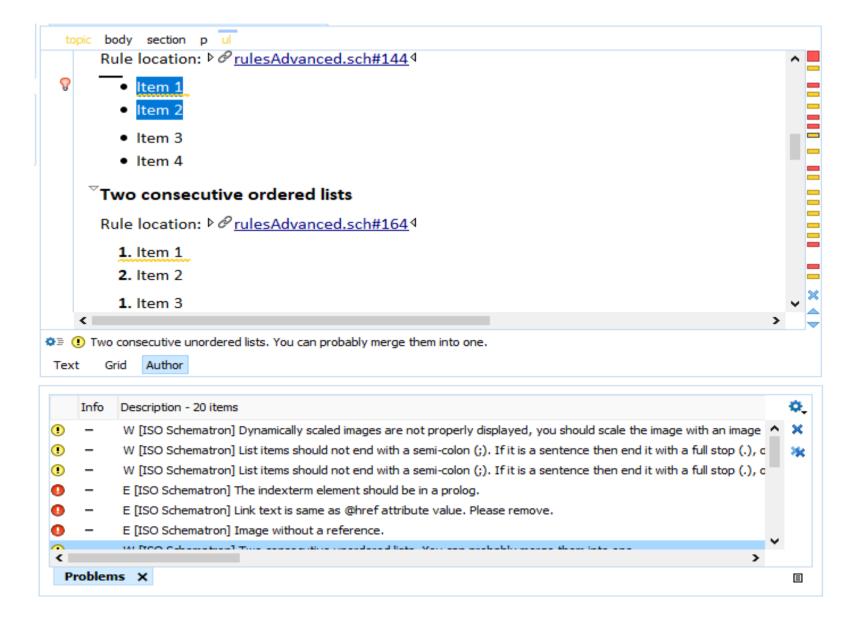

#### Validation Result as HTML

#### Export validation result in an HTML file

| Severity | Description                                                             | File            | Location          |
|----------|-------------------------------------------------------------------------|-----------------|-------------------|
| error    | The indexterm element should be in a prolog.                            | C:\samples.dita | Start line 71:22  |
| error    | Link text is same as @href attribute value. Please remove.              | C:\samples.dita | Start line 32:84  |
| error    | Image without a reference.                                              | C:\samples.dita | Start line 37:47  |
| warning  | Two consecutive unordered lists. You can probably merge them into one.  | C:\samples.dita | Start line 43:33  |
| warning  | Two consecutive ordered lists. You can probably merge them into one.    | C:\samples.dita | Start line 57:37  |
| warning  | Lines (2 - 124, ) in codeblocks should not exceed 90 characters.        | C:\samples.dita | Start line 135:50 |
| warning  | Possible XML Codeblock without @outputclass set to it.                  | C:\samples.dita | Start line 78:22  |
| warning  | Try to avoid inserting two consecutive notes with the same type.        | C:\samples.dita | Start line 86:32  |
| error    | Empty element. Most DITA elements should not be empty.                  | C:\samples.dita | Start line 12:11  |
| warning  | All sections should have an @id attribute                               | C:\samples.dita | Start line 93:16  |
| warning  | The title is too long (78 chars). It should be less than 75 characters. | C:\samples.dita | Start line 100:18 |
| warning  | "menucascade" should contain more than one "uicontrol"                  | C:\samples.dita | Start line 106:33 |
| warning  | The figure should have a title.                                         | C:\samples.dita | Start line 113:17 |
| warning  | The section should have a title.                                        | C:\samples.dita | Start line 119:35 |
| error    | The text in a section element should be in a paragraph.                 | C:\samples.dita | Start line 119:35 |
| error    | Should use product key instead!                                         | C:\samples.dita | Start line 130:12 |

#### Validation Result as SVRL

 As an XML file describing the validation errors, normally in Schematron Validation Reporting Language (SVRL)

#### Generate HTML from SVRL

#### **SVRL** report

#### Errors: 5

- Text: Referenced resource "http://en.wikipedia.org/wiki/Compost" needs to have the "format" attribute set to it.
- Test: @format
- Location: /topic[1]/body[1]/section[1]/ul[1]/li[3]/xref[1]
- Text: An external link should start with http(s).
- Test: matches(@href, '^http(s?)://')
- Location: /topic[1]/body[1]/section[1]/p[3]/xref[1]
- Text: Cells are missing. (The number of cells for each row must be 3)
- Test: \$minColumsNo >= \$reqColumsNo
- Location: /topic[1]/body[1]/section[2]/table[1]
- Text: Ordered lists are not allowed, use unordered lists instead.
- Test: false()
- Location: /topic[1]/body[1]/section[3]/ol[1]
- · Text: A list must have more than one item
- Test: count(li) > 1
- Location: /topic[1]/body[1]/section[3]/ol[1]/li[4]/ul[1]

## HTML Report – DE GRUYTER

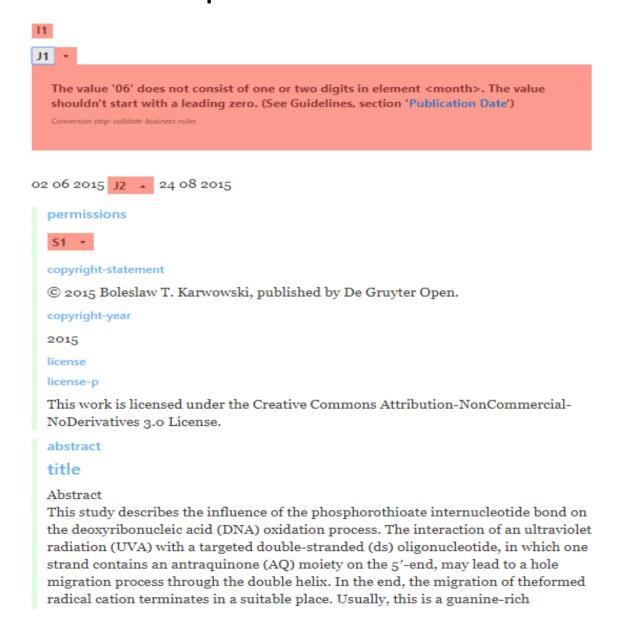

| Error Warning            |     |
|--------------------------|-----|
| RNG                      | -   |
| RNG_sc-set 3             | A   |
| business-rules           | -   |
| ✓ journalid-onlinecode 3 | B * |
| journalid-doicode    ₃   | C*  |
| unknown-value 7          | D*  |
|                          | E   |
| journal-title-unknown 3  | F   |
| ✓ issue-article-count    | G▼  |
| article-pub-date-epub 2  | H·  |
| date_day 1               | 1*  |
| date_month 2             | JΨ  |
| mandatory-element 1      | Κ·  |
| package-basename 1       | L·  |
| folder-structure 16      | M·  |
| match-article-id-doi     | N=  |
| ✓ article-id-regex       | 0 - |
| ✓ doctype-public 3       | P·  |

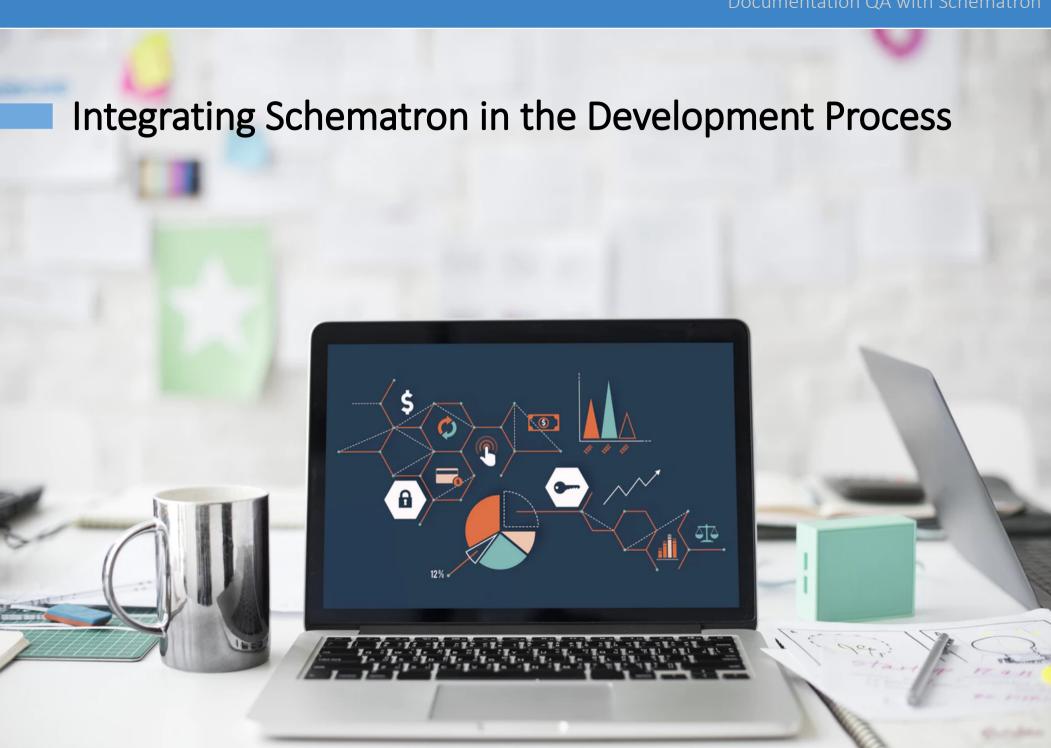

#### Validate XML with Schematron

Associate Schematron in the XML file

- Use tool-specific association options
  - Associate Schematron file with a set of XML files (all files with a specific namespace, or from a directory)
  - Associate Schematron with all XML files from a project

#### Run Schematron Validation

- From an XML editing framework
  - Check the XML files as you type
  - Run the Schematron validation on multiple files
  - Generate a report

#### Run Schematron Validation

Using W3C's XProc pipeline language through its "validate-with-schematron" step

 Using Apache Ant, from bat/shell https://github.com/Schematron/ant-schematron

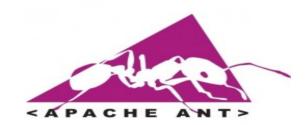

# Integration server

- Use an integration server to run Schematron checks (such as Jenkins, Travis)
- Send a report to the user

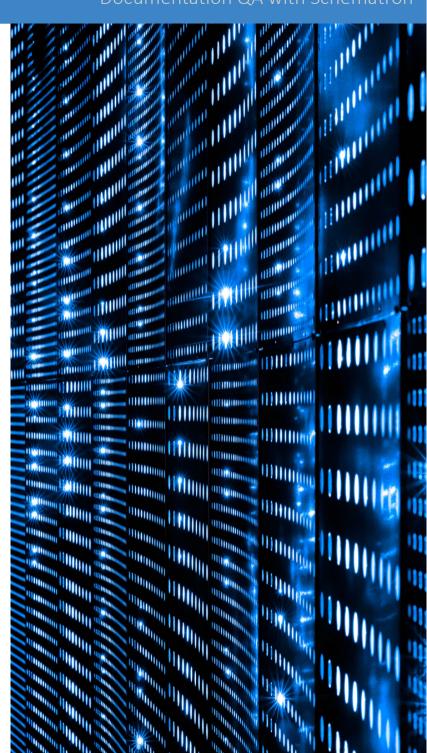

### Sonar Schematron

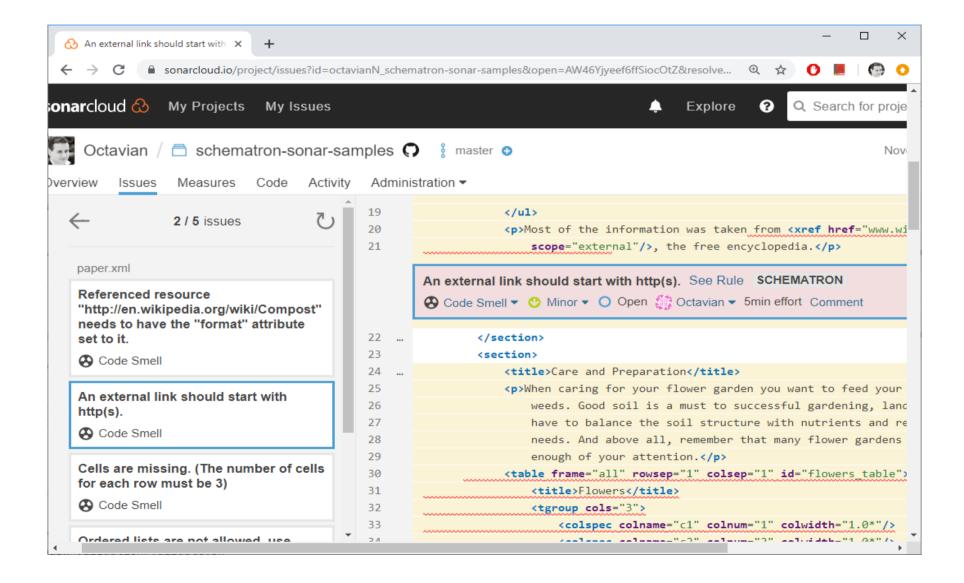

### Conclusion

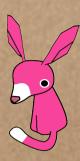

- Schematron can be used for documentation QA
- Problems with different severity
- Notification about the problem as you type
- Generate a QA report

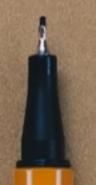

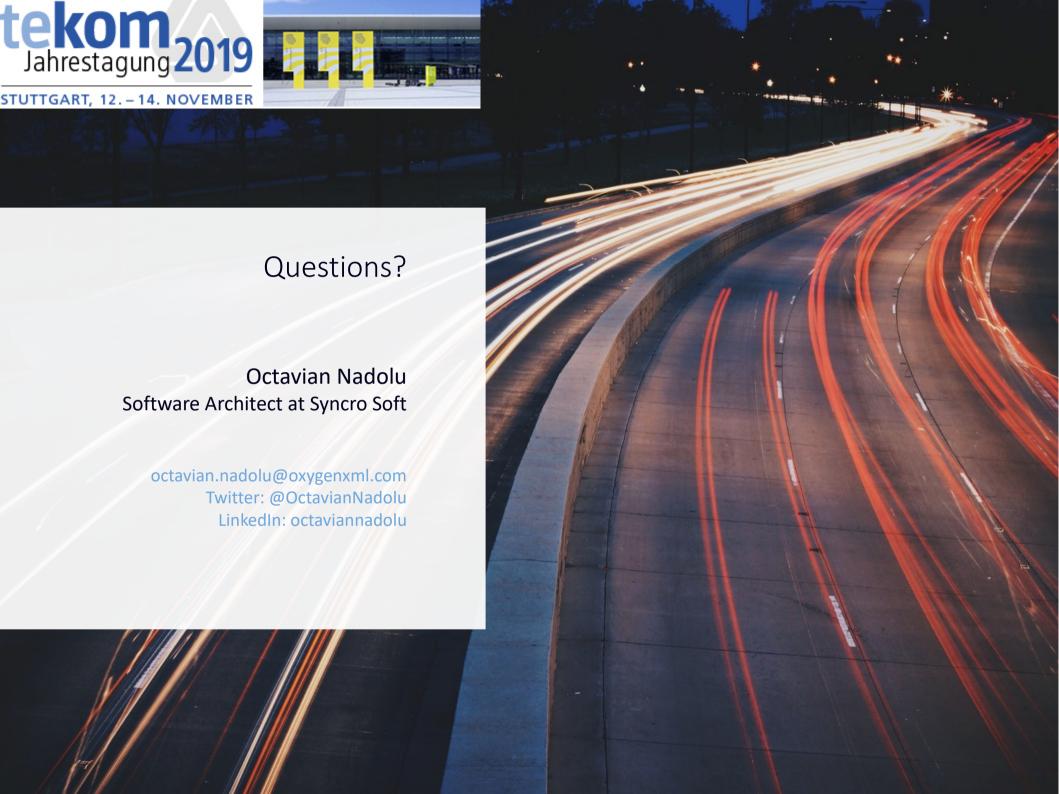